# **Building Java Programs**

### Chapter 2 Lecture 2-3: The for Loop

reading: 2.3

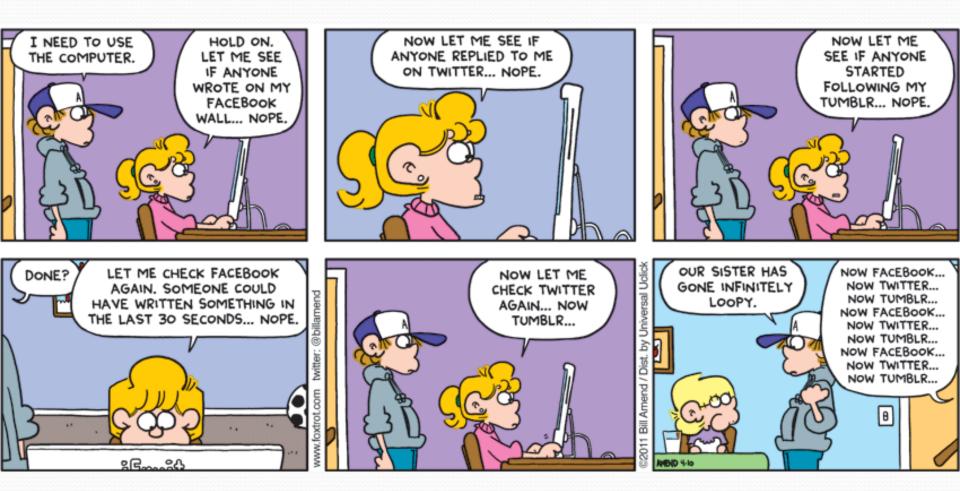

# Repetition with for loops

• We have seen repeating a statement is redundant/not good:

System.out.println("Homer says:"); System.out.println("I am so smart"); System.out.println("I am so smart"); System.out.println("I am so smart"); System.out.println("I am so smart"); System.out.println("S-M-R-T... I mean S-M-A-R-T");

Java's for loop statement performs a task many times.

System.out.println("Homer says:");

```
for (int i = 1; i <= 4; i++) { // repeat 4 times
    System.out.println("I am so smart");
}</pre>
```

```
System.out.println("S-M-R-T... I mean S-M-A-R-T");
```

# for loop

- Known as a "definite" (as opposed to "indefinite") loop
- Typically used when you know how many times you need to loop
  - ...do "that" 5 times
  - ...print the first 10 prime numbers
  - etc.

# Control structures

- Control structure: a programming construct that affects the flow of a program's execution, and controls other statements
- Controlled code may include one or more statements
- The for loop is an example of a looping control structure

### for loop syntax

for (initialization; test; update) {
 statement;
 statement;

body

- Perform initialization once.
- Repeat the following:

statement;

. . .

}

- Check if the **test** is true. If not, stop.
- Execute the statements.
- Perform the **update**.

## Initialization

```
for (int i = 1; i <= 4; i++) {
    System.out.println("I am so smart");
}</pre>
```

# Initialization

```
for (int i = 1; i <= 4; i++) {
    System.out.println("I am so smart");
}</pre>
```

Tells Java what variable to use in the loop

- The variable is called a *loop counter* 
  - can use any name, not just i (but i is the most common)
  - can start at any value, not just 1 (start at zero...)
  - only valid in the loop
- Performed once as the loop begins

### Test

```
for (int i = 1; i <= 4; i++) {
    System.out.println("I am so smart");
}</pre>
```

### Test

for (int i = 1; i <= 4; i++) {
 System.out.println("I am so smart");
}</pre>

- Tests the loop counter variable against a limit
  - Uses comparison operators:
    - < less than
    - <= less than or equal to
    - > greater than
    - >= greater than or equal to
- Performed at the start of every loop iteration

# Update

```
for (int i = 1; i <= 4; i++) {
    System.out.println("I am so smart");
}</pre>
```

# Update

```
for (int i = 1; i <= 4; i++) {
    System.out.println("I am so smart");
}</pre>
```

Updates the loop counter accounting for each iteration

- Is an expression that changes the loop counter
  - Increment by one
  - Decrement by one
  - Increment or decrement by two
  - Etc ...

Performed at the end (last step) of each loop iteration

## Increment and decrement

shortcuts to increase or decrease a variable's value by 1

| <u>Shorthand</u> | Equivalent longer version           |
|------------------|-------------------------------------|
| variable++;      | <pre>variable = variable + 1;</pre> |
| variable;        | <pre>variable = variable - 1;</pre> |

int x = 2;
x++;

double gpa = 2.5;
gpa--;

// x = x + 1; // x now stores 3 // gpa = gpa - 1; // gpa now stores 1.5

# Modify-and-assign operators

#### shortcuts to modify a variable's value

| <u>Shorthand</u> |    |      |  |  |
|------------------|----|------|--|--|
| variable         | += | exp; |  |  |
| variable         | -= | exp; |  |  |
| variable         | *= | exp; |  |  |
| variable         | /= | exp; |  |  |
| variable         | %= | exp; |  |  |
|                  |    |      |  |  |

| Equivalent longer version | <u>1</u>        |
|---------------------------|-----------------|
| variable = variable +     | ( <b>exp</b> ); |
| variable = variable -     | ( <b>exp</b> ); |
| variable = variable *     | ( <b>exp</b> ); |
| variable = variable /     | ( <b>exp</b> ); |
| variable = variable %     | ( <b>exp</b> ); |

x += 3;

gpa -= 0.5; number \*= 2 + 1; // x = x + 3; // gpa = gpa - 0.5; // number = number \* (2 + 1);

# for loop is NOT a method

- The for loop is a control structure—a syntactic structure that controls the execution of other statements.
- Example:
  - "Shampoo hair. Rinse. Repeat."

## Repetition over a range

System.out.println("1 squared = " + 1 \* 1); System.out.println("2 squared = " + 2 \* 2); System.out.println("3 squared = " + 3 \* 3); System.out.println("4 squared = " + 4 \* 4); System.out.println("5 squared = " + 5 \* 5); System.out.println("6 squared = " + 6 \* 6);

"I want to print a line for each number from 1 to 6"

#### • The for loop does exactly that!

```
for (int i = 1; i <= 6; i++) {
    System.out.println(i + " squared = " + (i * i));
}</pre>
```

"For each integer i from 1 through 6, print ..."

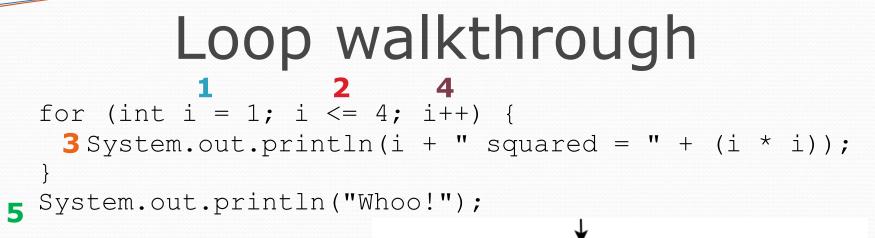

#### Output:

1 squared = 1 2 squared = 4 3 squared = 9 4 squared = 16 Whoo!

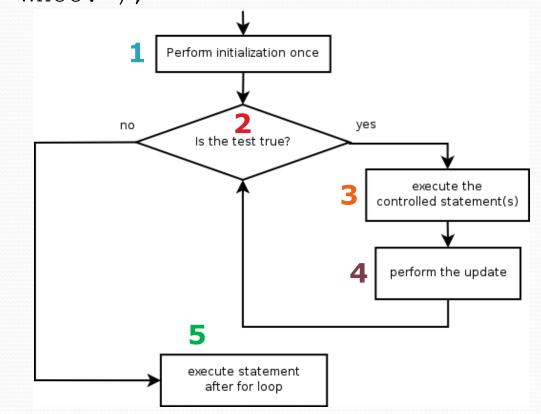

# Multi-line loop body

```
System.out.println("+---+");
for (int i = 1; i <= 3; i++) {
    System.out.println("\\ /");
    System.out.println("/ \\");
}</pre>
```

System.out.println("+---+");

#### • Output:

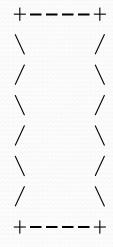

## Expressions for test

```
int highTemp = 5;
for (int i = -3; i <= highTemp / 2; i++) {
    System.out.println(i * 1.8 + 32);
}</pre>
```

 This computes the Fahrenheit equivalents for -3 degrees Celsius to 2 degrees Celsius.

• Output:

- 26.6
- 28.4
- 30.2
- 32.0
- 52.0
- 33.8 35.6

### System.out.print

Prints without moving to a new line

Allows you to print partial messages on the same line

```
int highestTemp = 5;
for (int i = -3; i <= highestTemp / 2; i++) {
    System.out.print((i * 1.8 + 32) + " ");
}</pre>
```

• Output:

26.6 28.4 30.2 32.0 33.8 35.6

• Concatenate " " to separate the numbers

# Counting down

- The update can use -- to make the loop count down.
  - The **test** must say > instead of <

```
System.out.print("T-minus ");
for (int i = 10; i >= 1; i--) {
    System.out.print(i + ", ");
}
System.out.println("blastoff!");
```

```
System.out.println("The end.");
```

#### • Output:

T-minus 10, 9, 8, 7, 6, 5, 4, 3, 2, 1, blastoff! The end.